## CS230: Computer Graphics

Lecture 5: Perspective Transformations and Hidden Surfaces

Tamar Shinar
Computer Science & Engineering
UC Riverside

# Perspective Projection (continued)

## Perspective Projection

$$P = \begin{pmatrix} n & 0 & 0 & 0 \\ 0 & n & 0 & 0 \\ 0 & 0 & n+f & -fn \\ 0 & 0 & 1 & 0 \end{pmatrix}$$

$$M_{per} = M_{orth}P$$
 

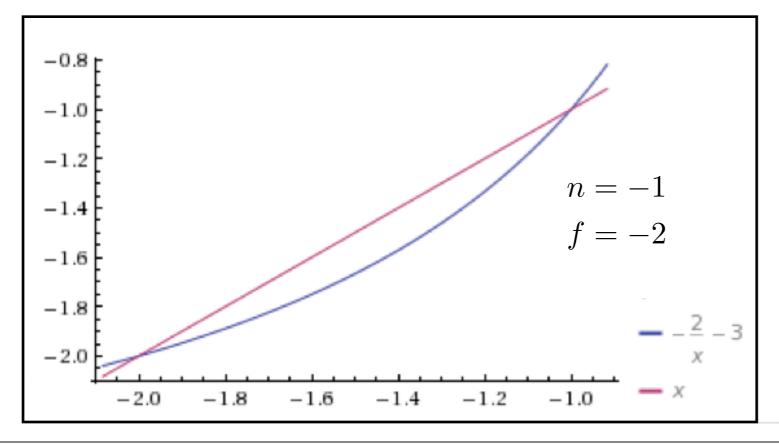

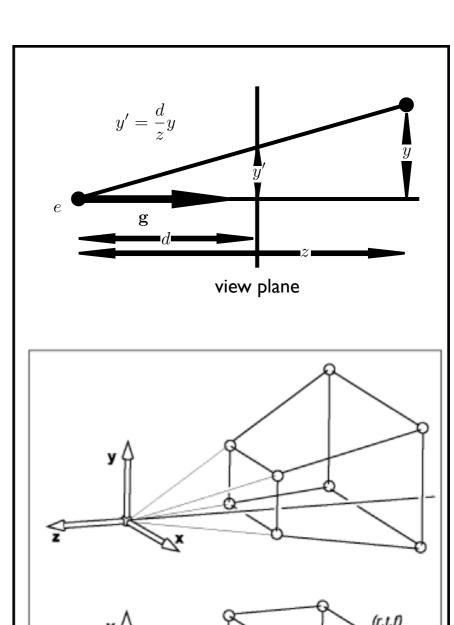

Shirley, Marschner

This does not preserve z completely, but it preserves z = n, f and is monotone (preserves ordering) with respect to z

#### **One-Point Perspective**

- One principal face parallel to projection plane
- One vanishing point for cube

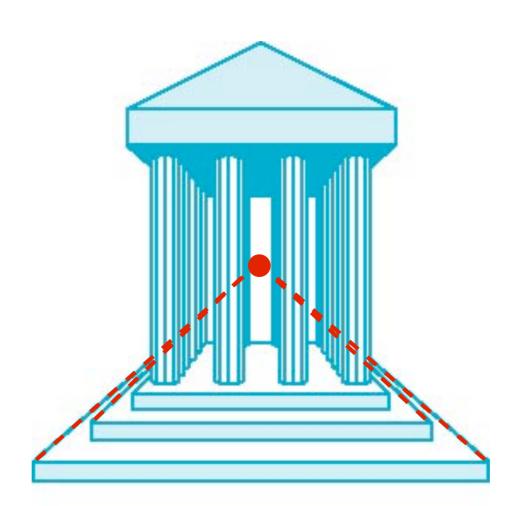

#### **Two-Point Perspective**

- On principal direction parallel to projection plane
- Two vanishing points for cube

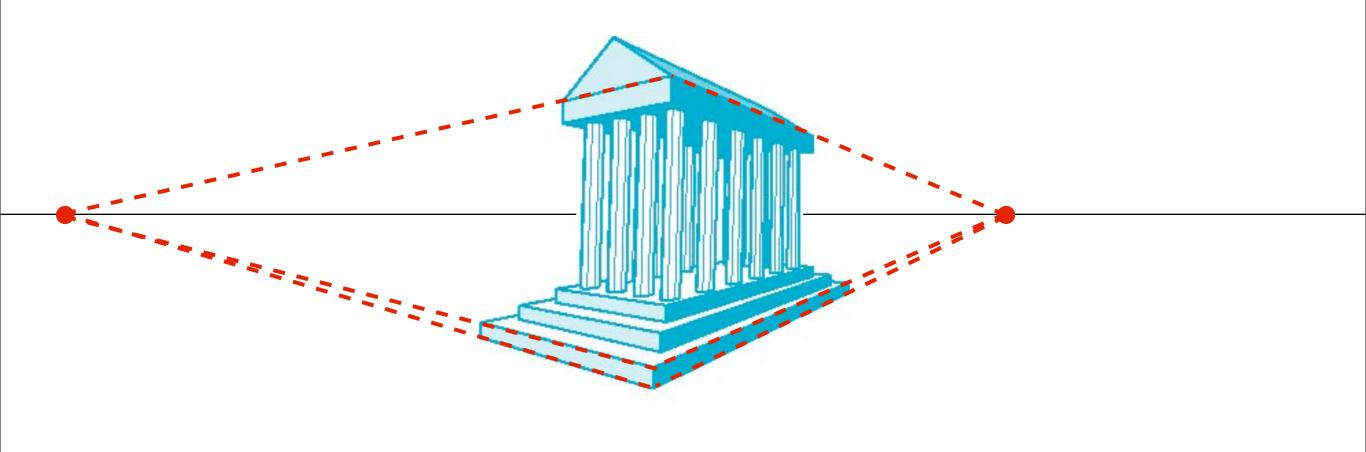

#### **Three-Point Perspective**

- No principal face parallel to projection plane
- Three vanishing points for cube

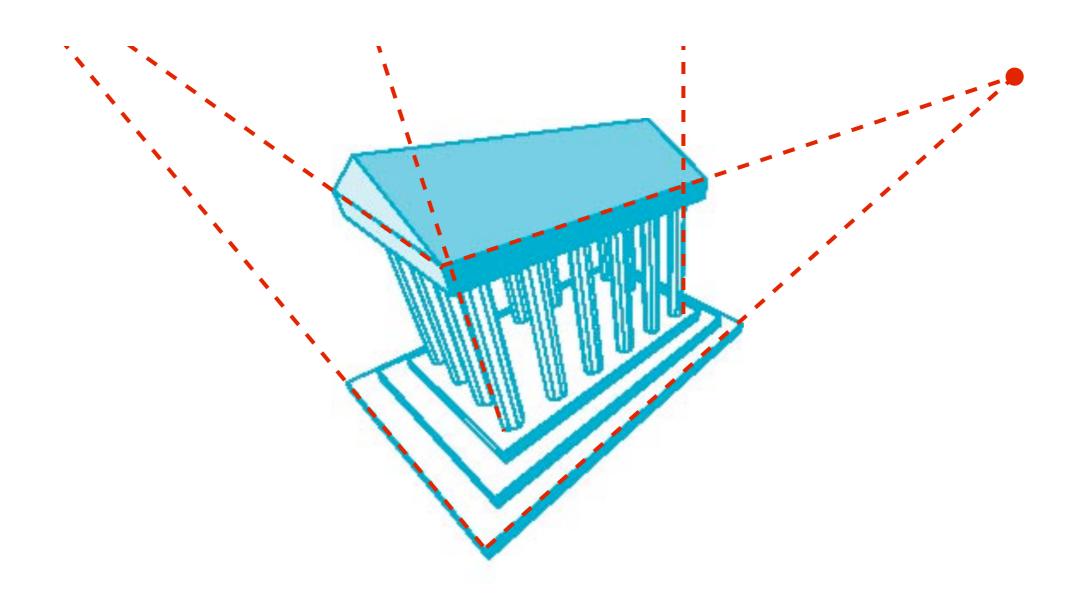

### Hidden Surface Removal

### Occlusion

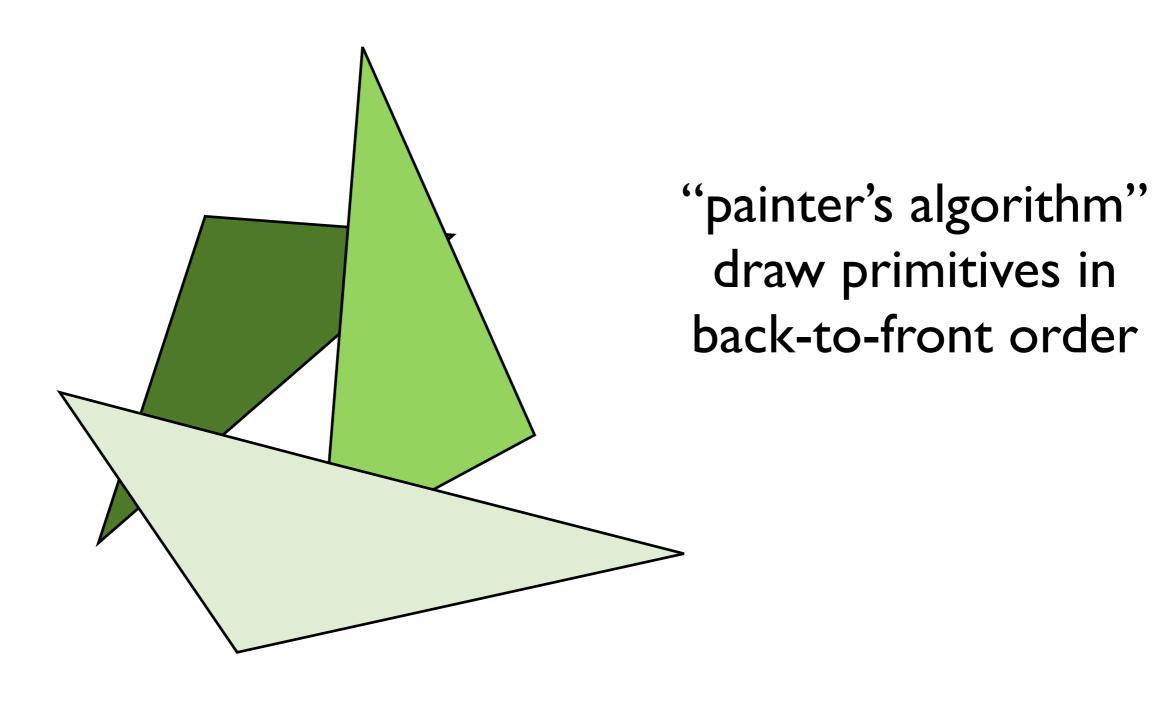

### Occlusion

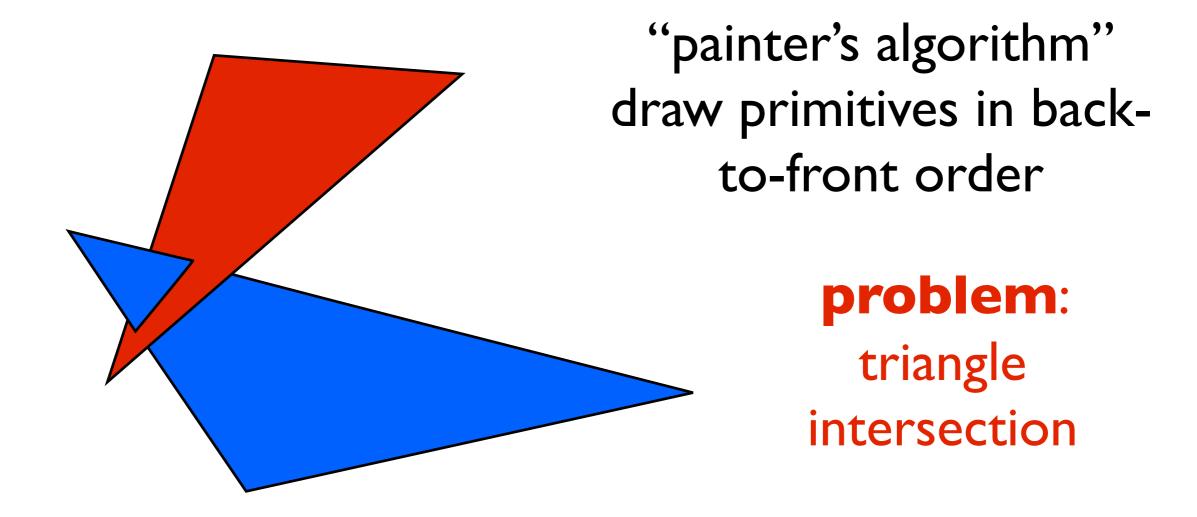

who's in front of whom?

### Occlusion

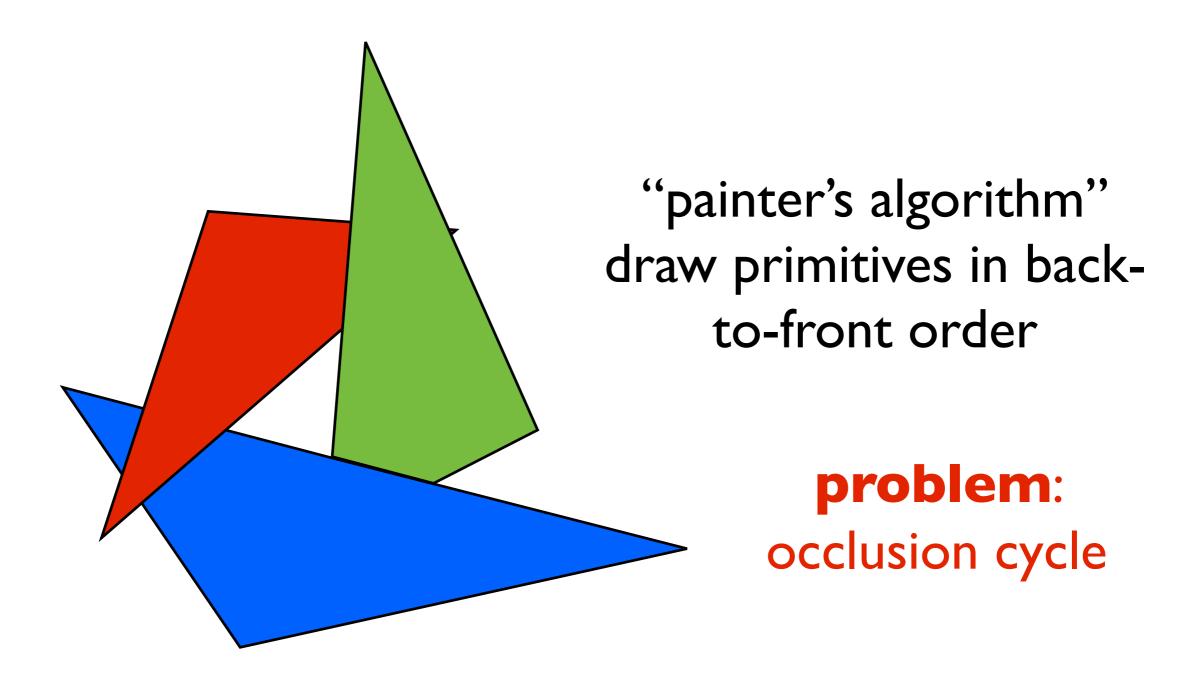

at each pixel, record distance to the closest object that has been drawn in a depth buffer

at each pixel, record distance to the closest object that has been drawn in a depth buffer

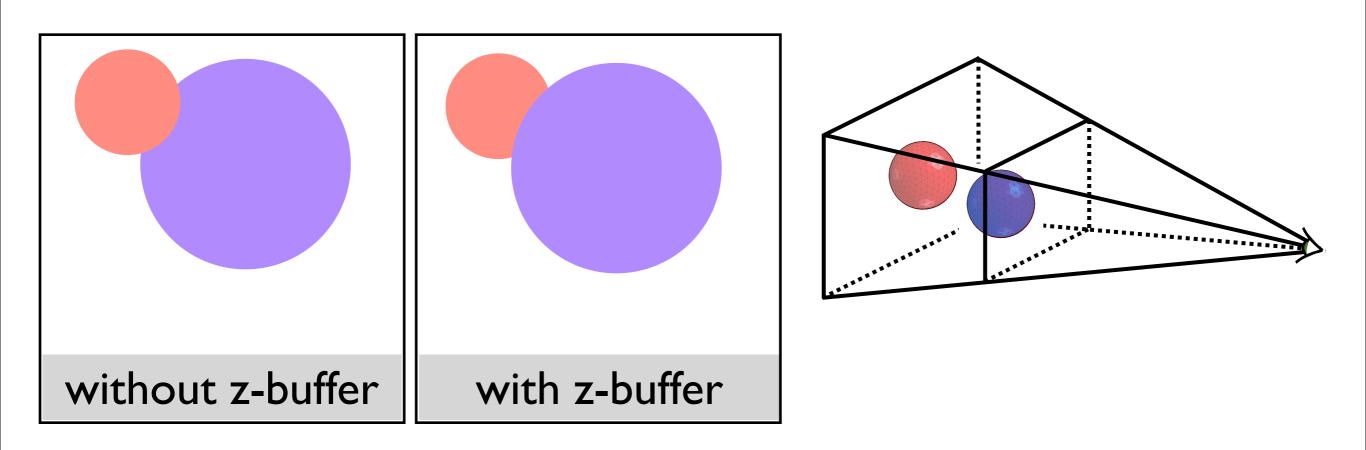

- assume both spheres of the same size, red drawn last

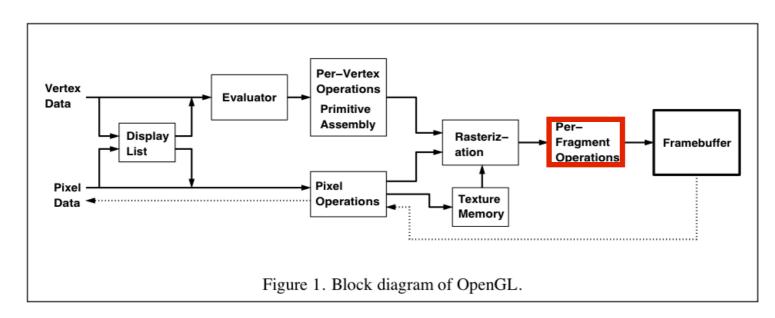

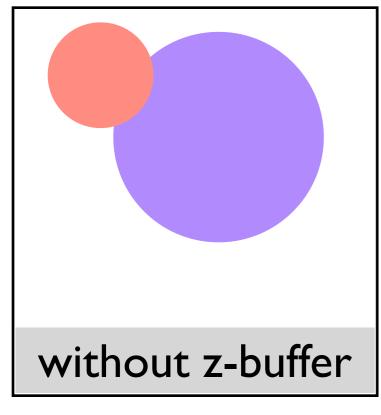

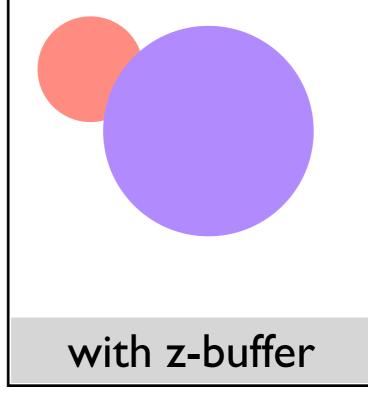

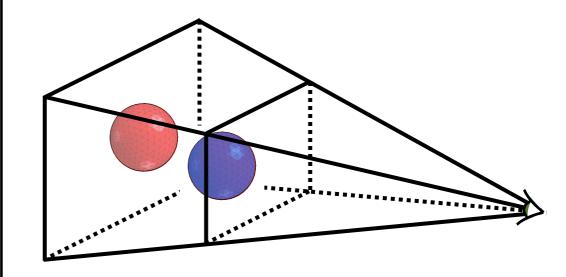

done in the fragment blending phase

- each fragment must carry a depth

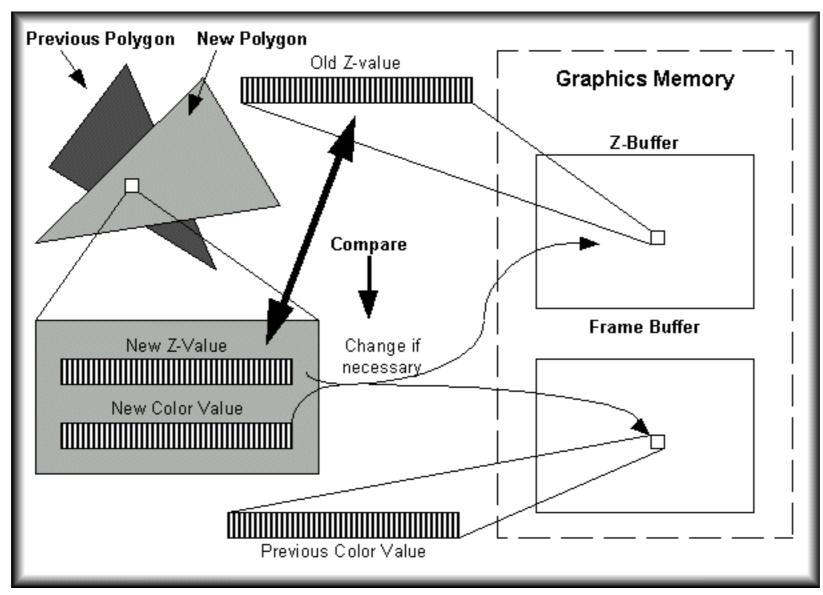

http://www.beyond3d.com/content/articles/41/

# Backface culling: another way to eliminate hidden geometry

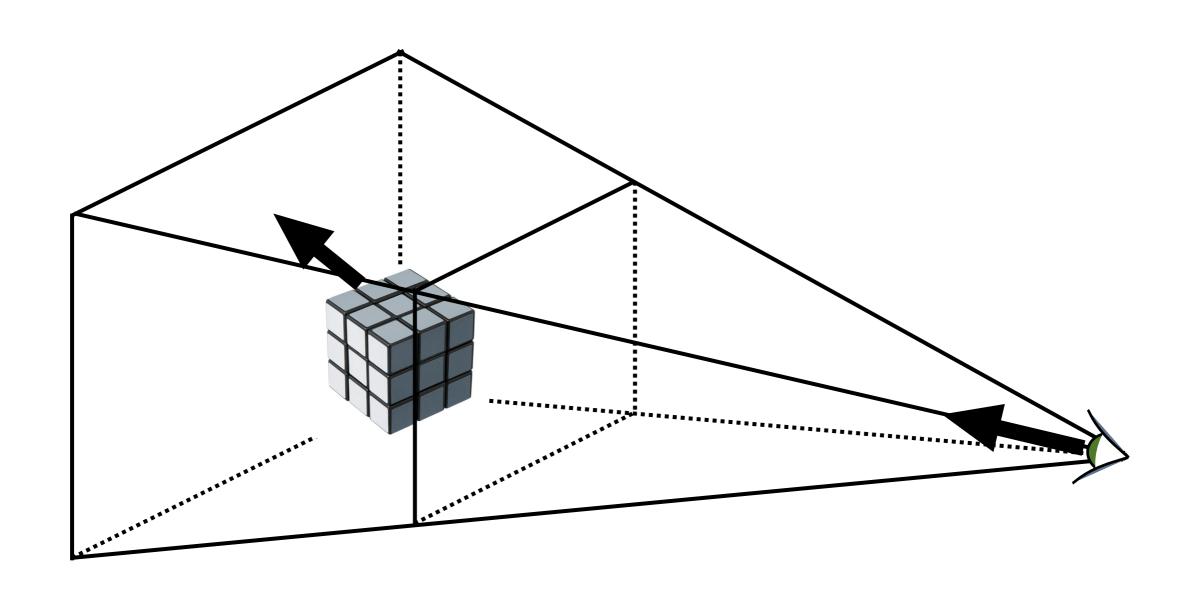

# Hidden Surface Removal in OpenGL

```
glutInitDisplayMode(GLUT_DOUBLE | GLUT_RGB | GLUT_DEPTH);
glEnable(GL_DEPTH_TEST);
glEnable(GL_CULL_FACE);
```

Note: For a perspective transformation, there is more in the depth buffer for z-values closer to the near plane

## Clipping

## Clipping against a plane

What's the equation for the plane through **q** with normal **N**?

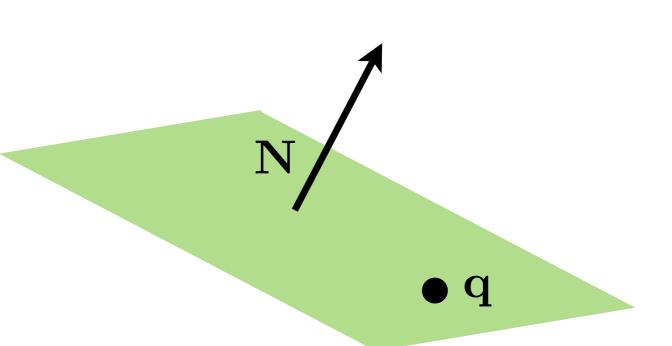

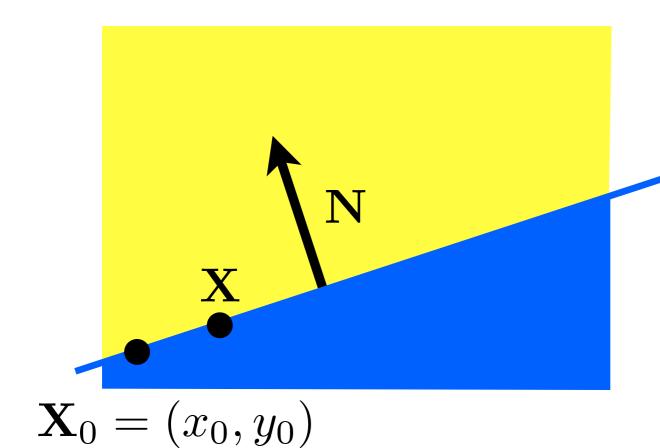

#### implicit line equation:

$$f(\mathbf{X}) = \mathbf{N} \cdot (\mathbf{X} - \mathbf{X}_0) = 0$$

## Clipping against a plane

What's the equation for the plane through **q** with normal **N**?

$$f(\mathbf{p}) = ? = 0$$

<whiteboard>

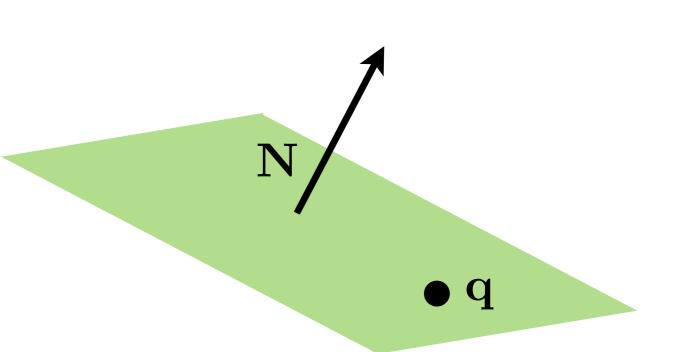

## Clipping against a plane

What's the equation for the plane through **q** with normal **N**?

$$f(\mathbf{p}) = \mathbf{N} \cdot (\mathbf{p} - \mathbf{q}) = 0$$

$$f(\mathbf{p}) = \mathbf{N} \cdot \mathbf{p} + D = 0$$

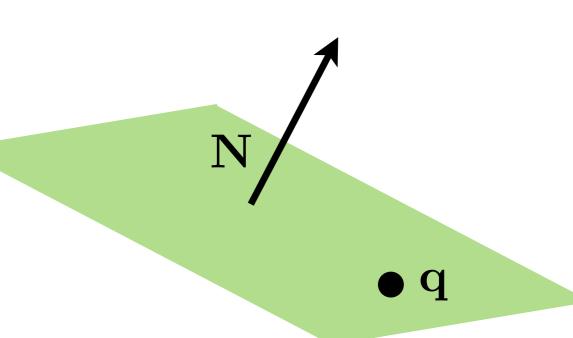

## Intersection of line and plane

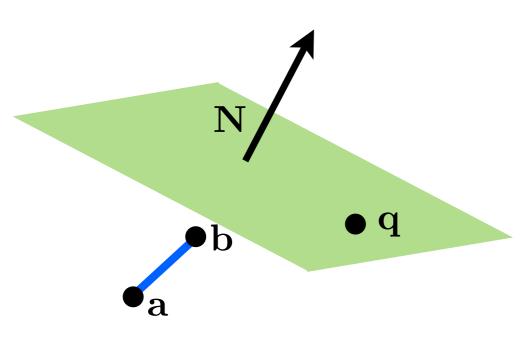

How can we distinguish between these cases?

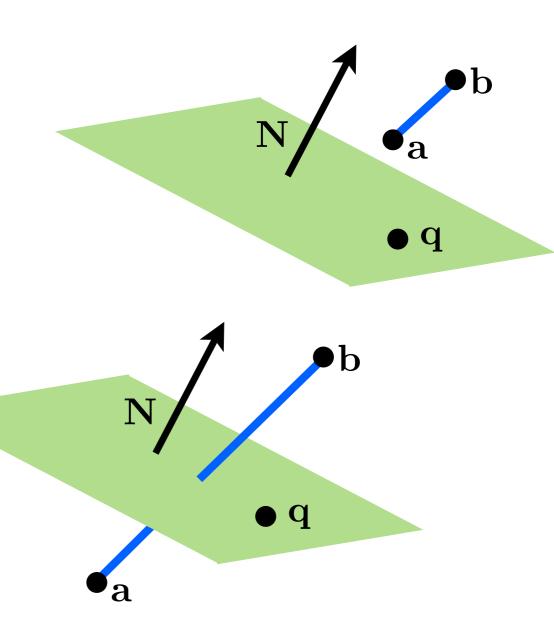

### Intersection of line and plane

$$f(\mathbf{a})f(\mathbf{b}) \ge 0$$

$$f(\mathbf{a})f(\mathbf{b}) < 0$$

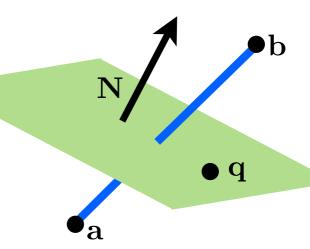

## Intersection of line and plane

How can we find the intersection point?

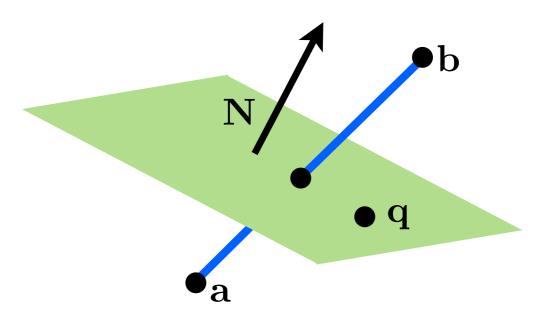

<whiteboard>

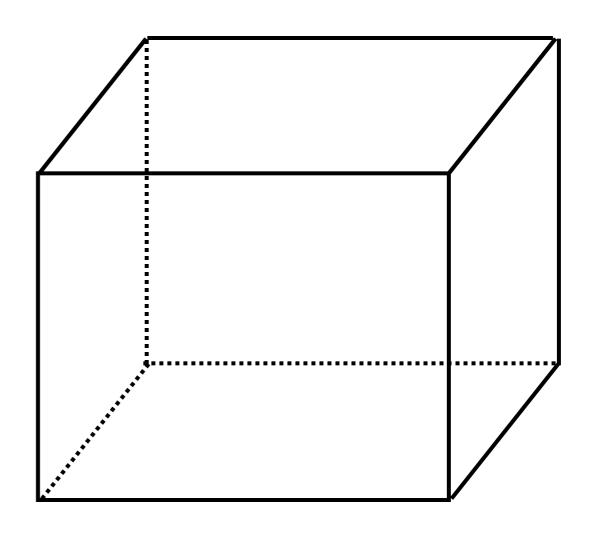

# Orthographic projection viewing volume

clip coordinates

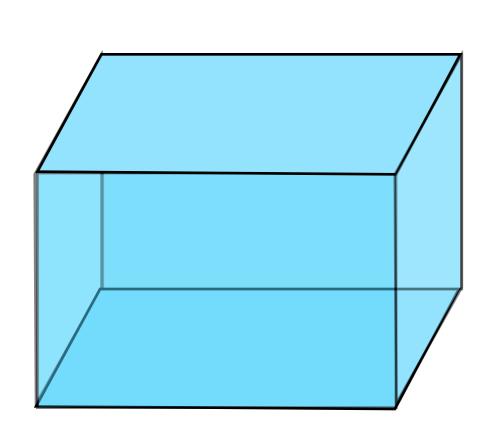

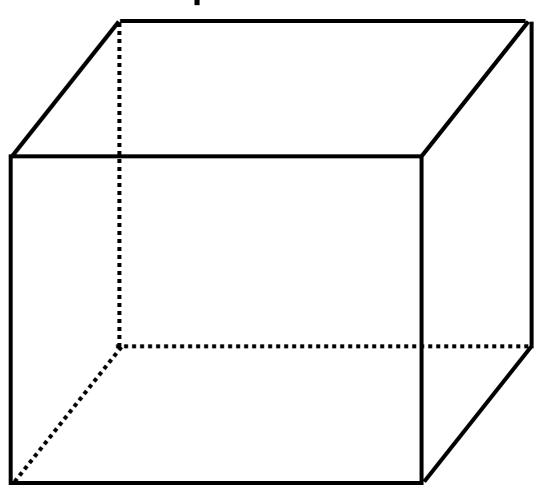

# Perspective projection viewing volume

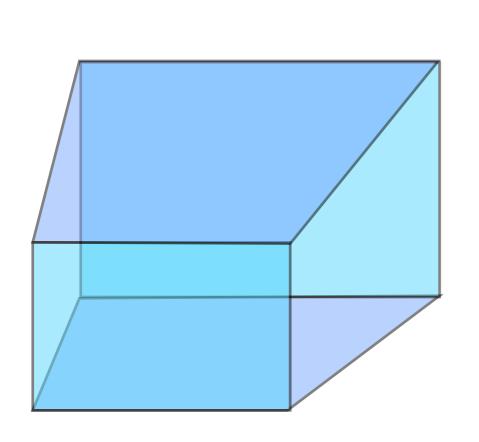

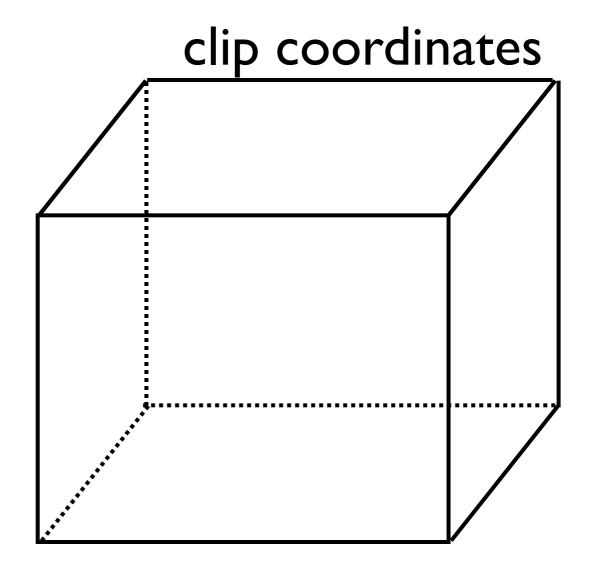

$$\mathbf{p}(t)$$

$$t = \frac{\mathbf{N} \cdot \mathbf{a} + D}{\mathbf{N} \cdot (\mathbf{a} - \mathbf{b})}$$

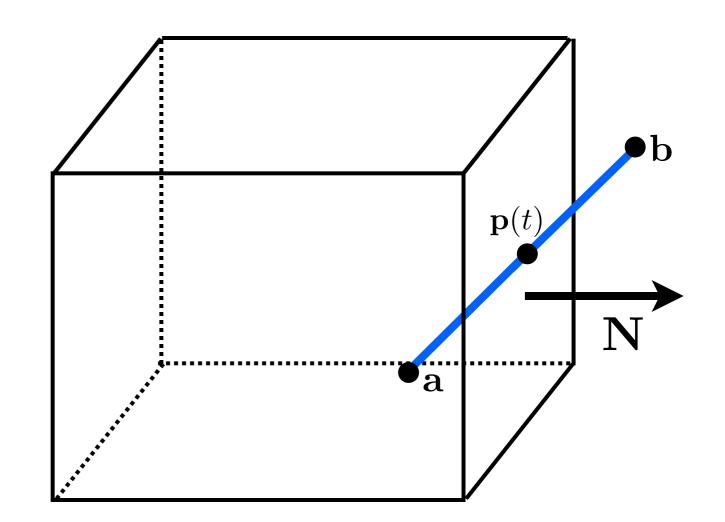

$$s = \frac{\mathbf{N} \cdot \mathbf{c} + d}{\mathbf{N} \cdot (\mathbf{c} - \mathbf{b})}$$

$$t = \frac{\mathbf{N} \cdot \mathbf{a} + D}{\mathbf{N} \cdot (\mathbf{a} - \mathbf{b})}$$

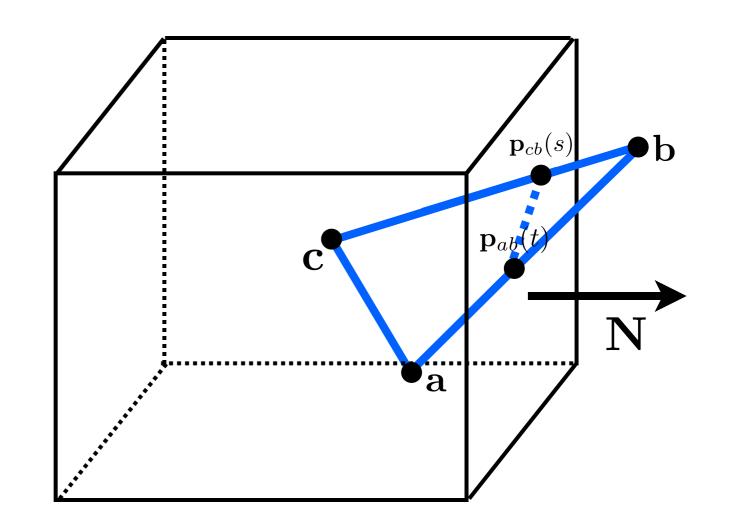

$$s = \frac{\mathbf{N} \cdot \mathbf{c} + d}{\mathbf{N} \cdot (\mathbf{c} - \mathbf{b})}$$

$$t = \frac{\mathbf{N} \cdot \mathbf{a} + D}{\mathbf{N} \cdot (\mathbf{a} - \mathbf{b})}$$

need to generate new triangles

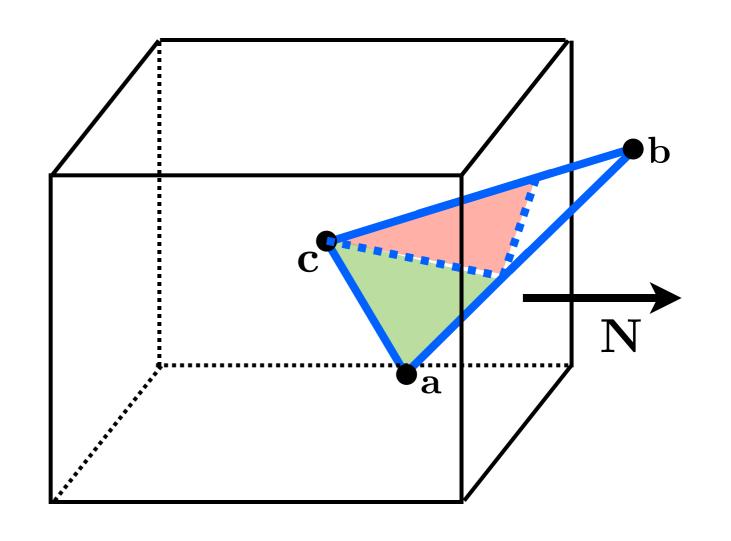

#### Clipping

- Removing the unseen geometry
- Direct (brute-force) solution solve silmultaneous equations for intersections of lines/edges at window edges

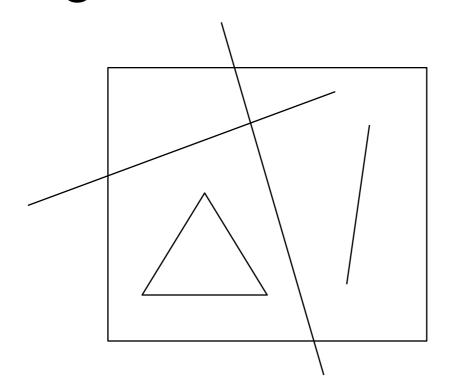

A point or vertex is visible if xleft < x < xright and ybot < y < ytop

#### Clipping lines

Pipeline, clip each edge of the window separately:

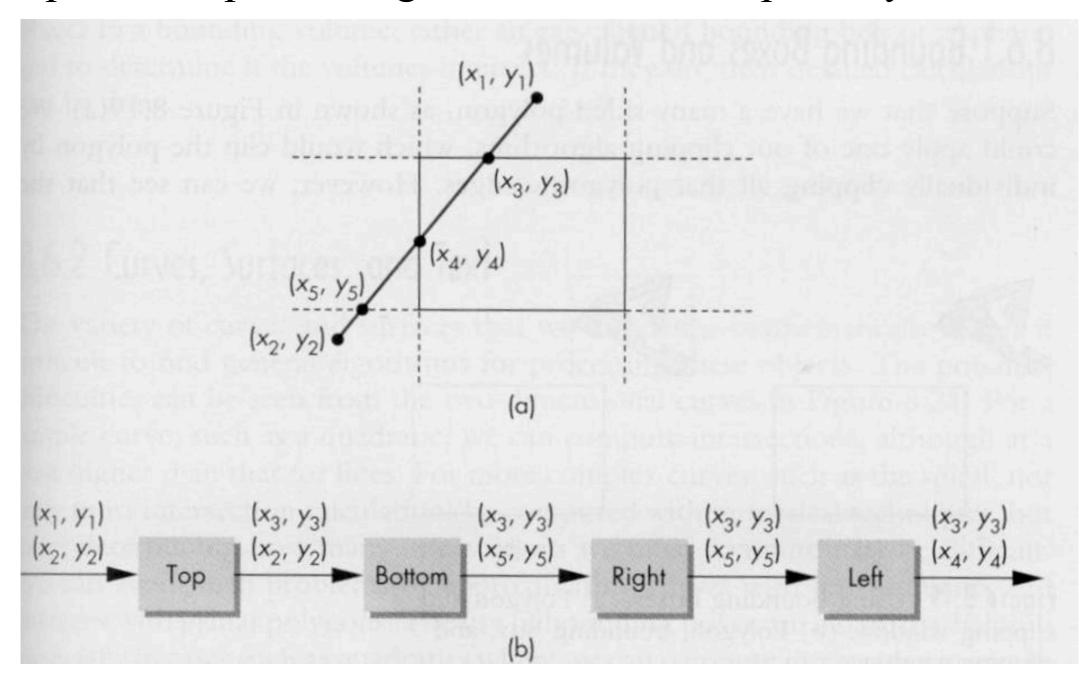

### Clipping polygons

Clip the vertices that are outside of the window and create new vertices at window border

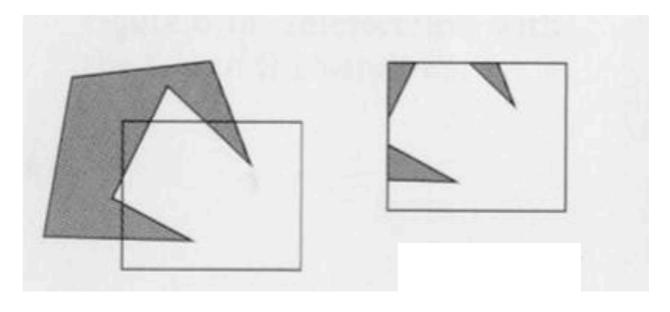

Result is still a single polygon but may have more vertices and an odd shape

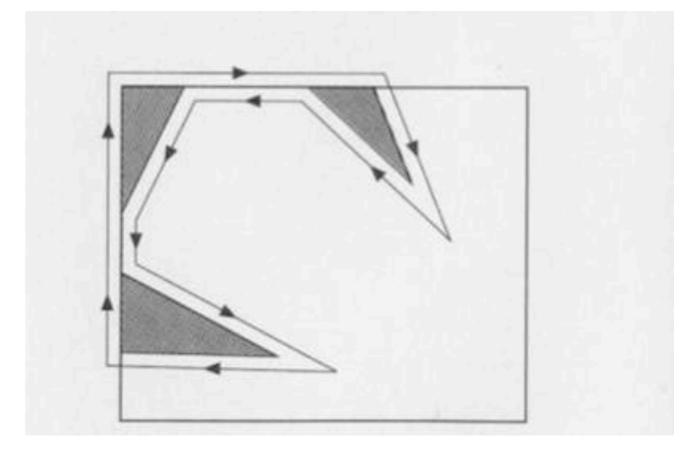

### Clipping polygons

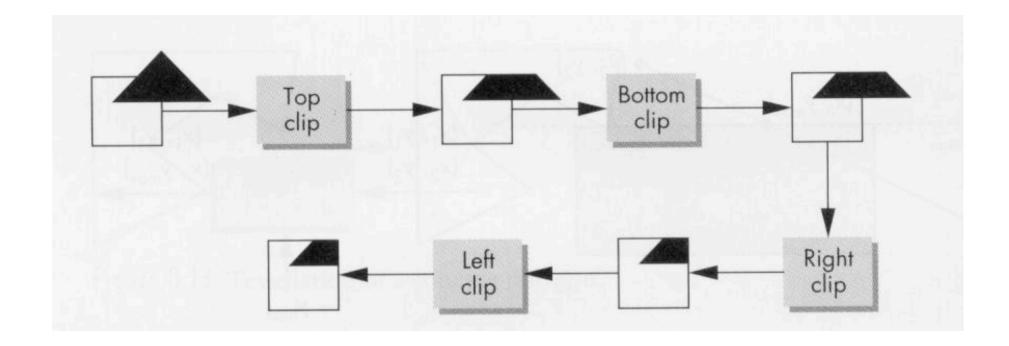

### Clipping polygons

#### Bounding box - surrounds each polygon

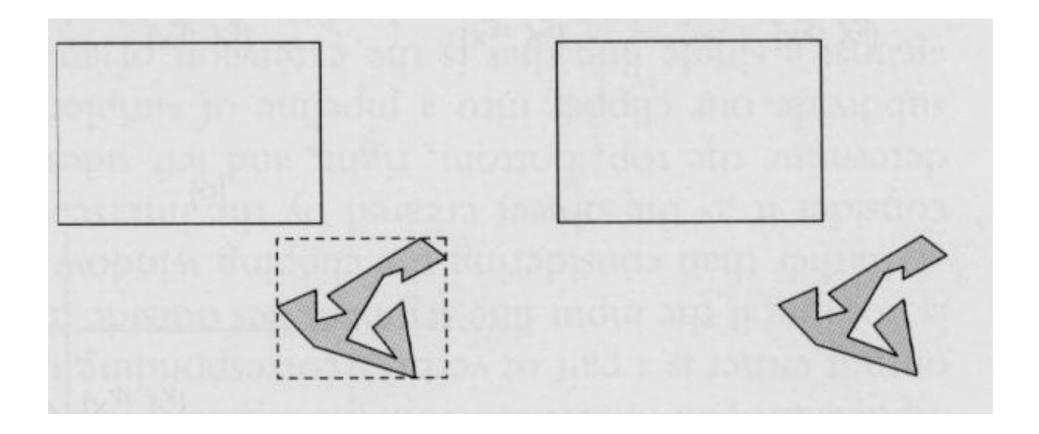

## Cohen-Sutherland Algorithm

- Region Checks: Trivially reject or accept for clipping
- Good for large or small windows (all is in or out of window, respectively)
- Each vertex is assigned an 4-bit outcode

| 1001 | 1000 | 1010 |
|------|------|------|
| 0001 | 0000 | 0010 |
| 0101 | 0100 | 0110 |

36

A line can be **trivially accepted** if both endpoints have an outcode of 0000.

A line can be **trivially rejected** if any of the same two bits in the outcodes are both equal to 1 (both endpoints are left, right, above, below the window)

#### Clipping 3D

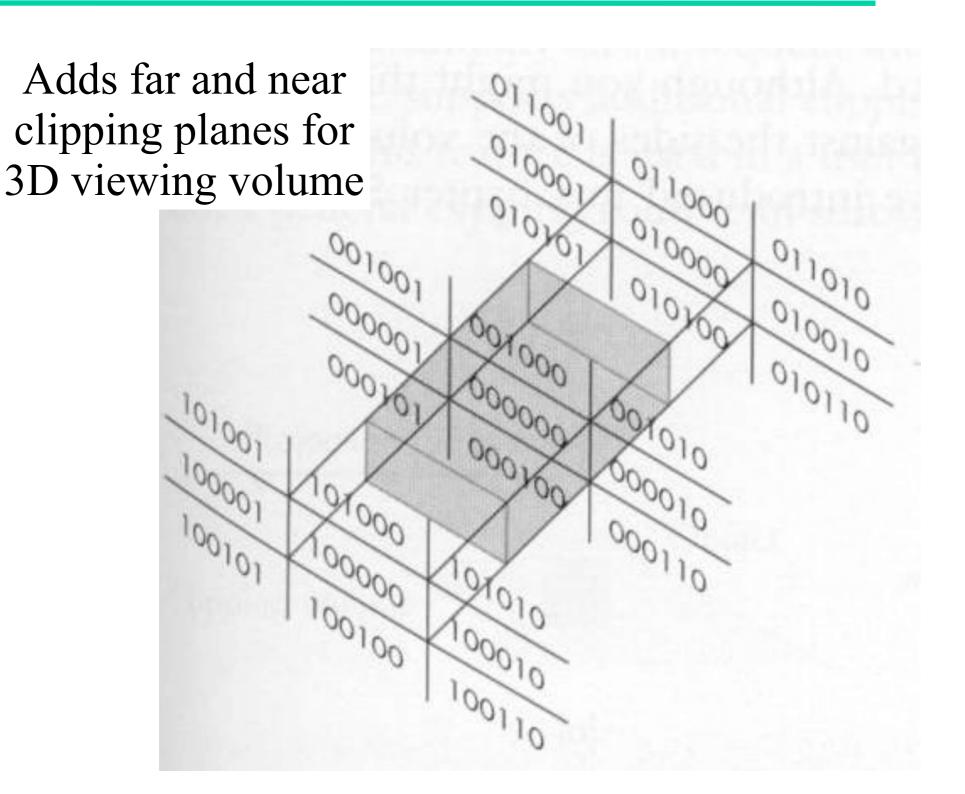